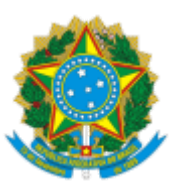

## MINISTÉRIO DA EDUCAÇÃO FUNDAÇÃO UNIVERSIDADE FEDERAL DE RONDÔNIA PROGRAMA DE PÓS-GRADUAÇÃO EM EDUCAÇÃO ESCOLAR

## RESULTADO APÓS ANÁLISE DE RECURSO

## **PROCESSO SELETIVO - EDITAL 01/2019 - PPGEEProf/UNIR MESTRADO**

## **RESULTADO DA ANÁLISE DOS RECURSOS AO RESULTADO DA PROVA ESCRITA**

A Coordenação do PPGEEProf/UNIR torna público o resultado da Análise dos Recursos ao resultado da Primeira Fase do Processo Seletivo - Prova Escrita (Eliminatória) - referente ao Edital 01/2019 - PPGEEProf/UNIR, elaborado pela Comissão do certame.

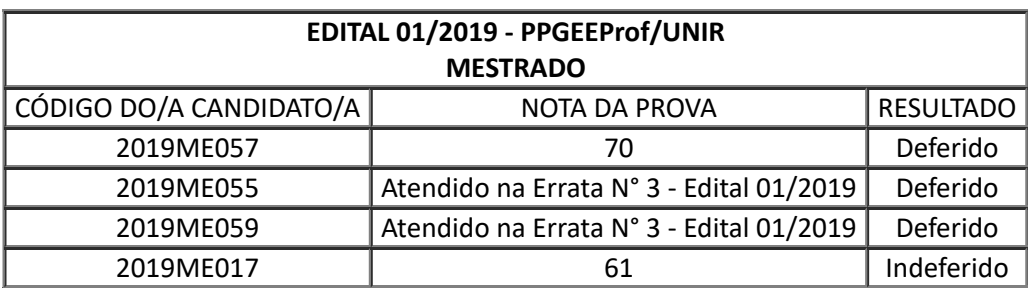

Porto Velho, 09 de agosto de 2019.

**Profa. Dra. Káa Sebasana Carvalho dos Santos Farias** Coordenadora do PPGEEProf Portaria 267/GR - 28/03/2019

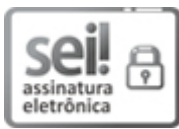

Documento assinado eletronicamente por **KATIA SEBASTIANA CARVALHO DOS SANTOS FARIAS**, **Presidente de Comissão**, em 09/08/2019, às 17:25, conforme horário oficial de Brasília, com fundamento no art. 6º, § 1º, do Decreto nº 8.539, de 8 de [outubro](http://www.planalto.gov.br/ccivil_03/_Ato2015-2018/2015/Decreto/D8539.htm) de 2015.

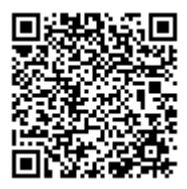

 $\mathbf{F} = \mathbf{I}$  A autenticidade deste documento pode ser conferida no site http://sei.unir.br/sei/controlador\_externo.php? [acao=documento\\_conferir&id\\_orgao\\_acesso\\_externo=0,](http://sei.unir.br/sei/controlador_externo.php?acao=documento_conferir&id_orgao_acesso_externo=0) informando o código verificador **0201547** e o código CRC **67222B9D**.

**Referência:** Processo nº 9991196208.000020/2019-18 SEI nº 0201547